# **MAXIDRIVE-SERVOANTRIEBE**

Digitale AC-Servoantriebe mit direktem Netzanschluss 3 x 400 V AC • Motoren bis 48 Nm / 10,0 kW Positioniersteuerung integriert

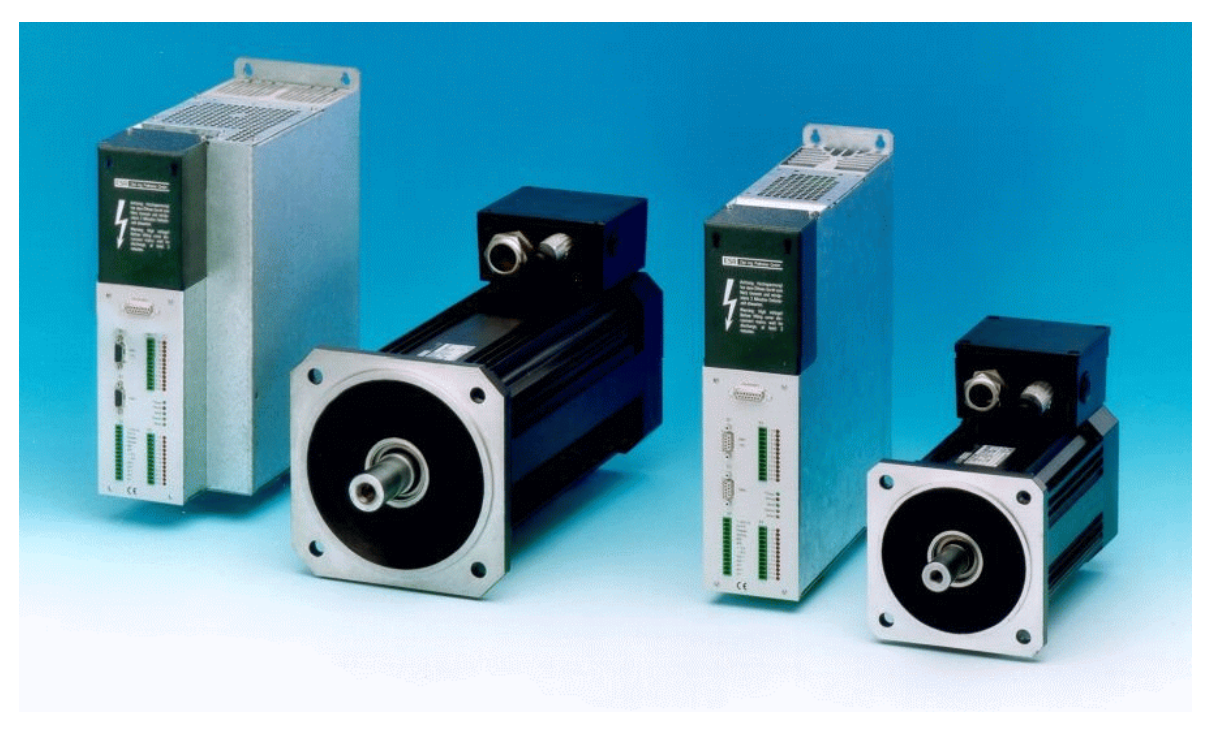

Komponenten der Servoantriebsfamilie MaxiDrive – links: Servoverstärker BN 6725 (20 A) mit Motor MR 4416 (18 Nm bei 3000 min–1), rechts: Servoverstärker BN 6723 (8 A) mit Motor MR 4206 (2,8 Nm bei 6000 min–1)

### **Produkte, Beratung und Service**

ESR-Antriebspakete bestehen aus Servoverstärkern, wahlweise mit Feldbus-Schnittstelle und Positioniersteuerung, und Servomotoren, mit oder ohne Getriebe, komplett mit Lagegebern und bei Bedarf mit Bremsen. Sie werden ergänzt durch Software und Zubehör. Alle Teile der Pakete sind aufeinander abgestimmt und miteinander als Kombination erprobt. Diese Lieferung "aus einer Hand" bietet die Gewähr für problemlose Inbetriebnahme, zuverlässige Arbeitsweise und eindeutige Systemverantwortung bei nur einem Lieferanten.

Als Dienstleistung bieten wir eine individuelle Antriebsberechnung. Mit unserer langjährigen Erfahrung unterstützen wir Sie bei der Auswahl und Auslegung des richtigen Servoantriebs für Ihre Anwendung.

### **Anwendungen**

Positionier- und Zustellbewegungen hoher Dynamik und hoher Genauigkeit in

- Handling- und Montagesystemen
- Maschinen für die Herstellung optischer Datenträger
- Verpackungsmaschinen
- Textilmaschinen
- $\cdot$  Kunststoffmaschinen
- Wickelmaschinen
- Brennschneidmaschinen
- Mess- und Prüfmaschinen
- Maschinen für die Elektronikfertigung
- $\bullet$

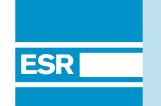

**ESR Pollmeier GmbH**

#### **Fünf Leistungsklassen**

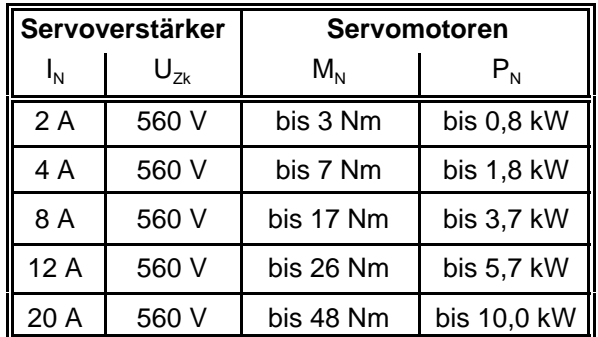

#### **Merkmale der MR-4-Servomotoren**

- Wartungsfrei, da bürstenlos
- Hohe Dynamik
- Großer Drehzahlregelbereich
- Schutzart IP 65
- Isolation nach Wärmeklasse F, DIN VDE 0530, tropengeeignet
- Hohe Leistungsdichte durch Rotor mit Selten-Erden-Dauermagneten
- Kugellager mit Fettfüllung für 20.000 Betriebsstunden
- Eingebauter Resolver für Sinuskommutierung, optional optische Lagegeber (inkremental oder absolut, Single- oder Multiturn) für höchste Dynamik und Genauigkeit
- Übertemperaturschutz durch eingebaute Kaltleiter
- Anschluss von Motor und Lagegeber über Steckverbinder (höhere Leistungen über Klemmenkasten)
- Selbstkühlung, auf Wunsch Kühlung durch angebauten Lüfter
- Bauart mit Flansch nach DIN 42 677, Anbaulage beliebig
- Bauform nach DIN IEC 34 Teil 7, IM B 5, IM B 35
- Lagerschilde und Gehäuse aus hochwertiger Leichtmetall-Legierung
- Rotor dynamisch ausgewuchtet nach Schwingstärkestufe R, auf Wunsch S
- Standard-Wellenende ohne Nut, Sonderausführung möglich, z. B. mit Passfeder-Nut
- Sondermotoren, z. B. Motoren in Kurzbauweise, Motoren mit Hohlwellen

#### **Merkmale der optionalen Getriebe**

- Ein- oder mehrstufige Planetengetriebe, auf Wunsch spielarm, Übersetzung 1 : 3 bis 1 : 175
- Schneckengetriebe, Übersetzung 1:6 bis 1:208
- Abtriebsdrehmomente bis 2400 Nm
- Sondergetriebe, z. B. Stirnrad- und Kegelradgetriebe, Getriebe mit Hohlwellen

#### **Merkmale der MaxiDrive-Servoverstärker**

- Kompaktverstärker für Schaltschrankmontage
- Komplett mit Netzgerät zum direkten Anschluss an  $3 \times 400$  V Drehstrom ( $3 \times 480$  V auf Anfrage)
- Digitaler Servoverstärker mit 2 Prozessoren
- Hohe Dynamik und Regelgüte durch Signalprozessor für die digitale Regelung von Strom und Geschwindigkeit (Reglerzykluszeit 62,5 µs)
- Technologiefunktionen, für die früher zusätzliche externe Steuerungen nötig waren, durch 16-Bit-Mikrocontroller im Servoverstärker integriert
- Lageregelung (Zykluszeit 1 ms) integriert, Vorgabe der Lageziele über Kommunikationsschnittstellen oder Positioniersteuerung mit 500 Sätzen
- 16 digitale Eingänge, 8 digitale Ausgänge
- Achskopplung (Synchronisation, Elektronisches Getriebe und Fliegende Säge) integriert
- Kommunikation standardmäßig über zwei serielle Schnittstellen RS 232C, RS 485, optional Interbus oder CANopen nach DRIVECOM-Profil 22
- Übersichtliche Verkabelung, da alle Verbindungen frontseitig und von unten steckbar
- Bequeme Inbetriebnahme über PC
- EMV-konforme Konstruktion (CE-Kennzeichnung)

#### **Servomotoren**

#### **Aufbau der Servomotoren, Gebersysteme**

Die hier beschriebenen Servomotoren sind permanenterregte Drehstrom-Synchronmotoren. Der Stator trägt die 3-phasige Drehstromwicklung, der Läufer trägt an der Oberfläche Selten-Erden-Magnete. Da die Wicklung im Stator untergebracht ist, kann die dort entstehende Wärme leicht über die Oberfläche abgeführt werden. Die Motoren werden standardmäßig für Flanschmontage geliefert.

Die Motoren sind standardmäßig mit einem 2-poligen bürstenlosen Hohlwellenresolver als Lagegeber ausgerüstet. Für Anwendungen mit besonders hohen Anforderungen an die Positioniergenauigkeit kann statt des Resolvers optional ein hochauflösender Inkrementalgeber, ein Sincos-Geber (Hiperface) oder ein EnDat-Geber eingesetzt werden. Zum Schutz gegen Überhitzung sind die Motoren mit einem Temperaturfühler ausgestattet, der im Servoverstärker ausgewertet wird.

Der Anschluss des Motors und des Lagegebers erfolgt über Steckverbinder (höhere Leistungen über Klemmenkasten).

Detaillierte Informationen zu den Motoren finden Sie in separaten Datenblättern und im Internet unter www.esr-pollmeier.de.

#### **Motor-Zubehör**

- Bremsen
	- Dauermagnetbremse, als Haltebremse ausgelegt; gelegentliche Lastbremsungen, z. B. bei Not-Aus, sind zulässig.
- Fremdlüfter
	- wenn die Motorleistung ohne Änderung der Baugröße erhöht werden soll.

#### **Servoverstärker**

#### **Gehäuse und Einbau**

MaxiDrive-Servoverstärker sind Kompaktverstärker zum Einbau in Schaltschränke. Das Gehäuse ist zur Vermeidung von elektromagnetischen Beeinflussungen der Baugruppen untereinander in verschiedene Kammern unterteilt. Um Störabstrahlungen zu vermeiden, ist es aus verzinktem Stahlblech aufgebaut. Durch den Verzicht auf eine Lackierung haben alle Blechteile bestmöglichen elektrischen Kontakt zueinander.

#### **Netzgerät**

Das Netzgerät ist eingebaut. Der Leistungsteil wird unmittelbar vom 400 V Drehstromnetz gespeist. Für den Steuerteil wird eine Steuerspannung von 24 V zugeführt. Das Netzgerät enthält ein Funk-Entstörfilter und den Überspannungsbegrenzer, dessen Ballastwiderstand die beim Abbremsen des Motors zurückgelieferte Energie aufnimmt. Auch ein extern zu montierender Ballastwiderstand kann angeschlossen werden.

#### **Schnittstellen der Servoverstärker**

Alle Anschlüsse erfolgen steckbar von vorn oder von unten. An der Vorderseite oben befindet sich

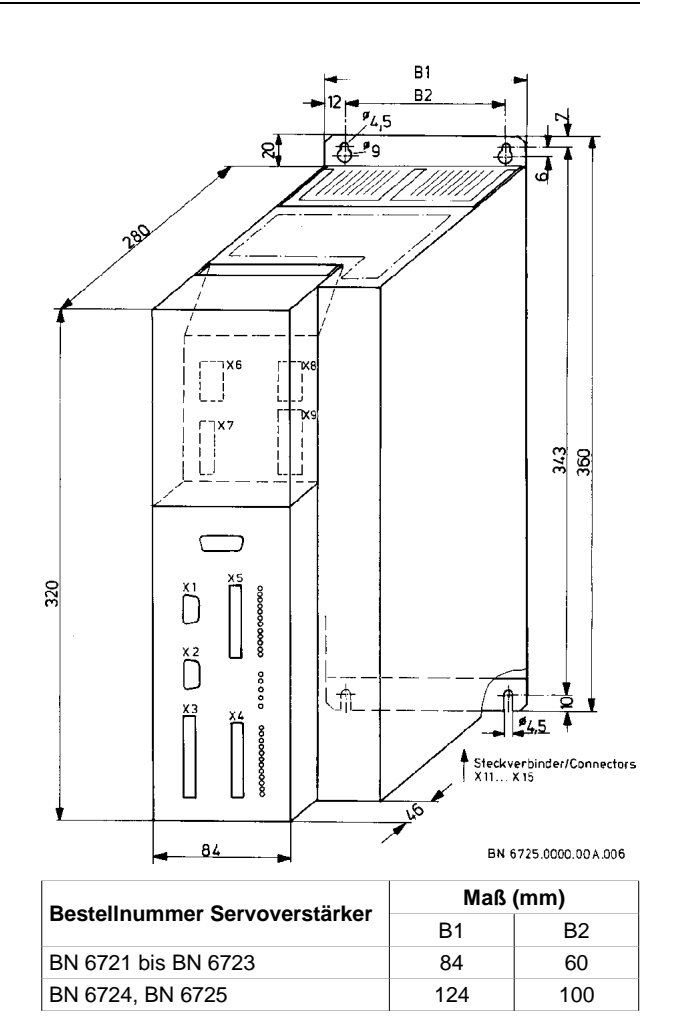

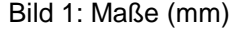

hinter einer abnehmbaren Abdeckung der Klemmenraum zum Anschluss von:

- Netzversorgung
- $-Motor$
- Steuerspannung 24 V
- Schutzleiter (über einen Schraubbolzen)
- und bei Bedarf:
- Zusätzlicher externer Ballastwiderstand
- Bremse
- Motor-Temperaturfühler (falls nicht über den Steckverbinder des Motor-Lagegebers angeschlossen)
- Zwischenkreis-Kopplung an andere Verstärker

An der Unterseite befinden sich Anschlüsse für

- Motor-Lagegeber (standardmäßig Resolver, optional hochauflösender Inkrementalgeber, Sincos-Geber (Hiperface) oder EnDat-Geber)
- Eingang Gebersignale für Achskopplung (Syn-

chronisation, Elektronisches Getriebe, Fliegende Säge), externen Lagegeber oder Leitfrequenzvorgabe (Option)

- Ausgang Gebersignale für die Inkrementalgeber-Nachbildung (Option)
- Bussystem (Option):
	- Interbus nach DRIVECOM-Profil 22
	- CAN-Bus entsprechend CANopen-Standards und DRIVECOM-Profil 22

An der Frontplatte befinden sich folgende Steckverbindungen:

- COM1 (RS 232C) zum Anschluss eines PCs
- COM2 (RS 232C oder RS 485) zum Anschluss einer übergeordneten Steuerung oder eines PCs
- Steckverbindung für verschiedene Steuersignale und zur Zuführung eines analogen Sollwertes
- 2 Steckverbindungen zum Anschluss von 16 digitalen Eingängen und 8 digitalen Ausgängen

An der Frontplatte befinden sich Leuchtdioden:

- 2 x 12 zur Überwachung der digitalen I/O
- Leuchtdioden "Steuerspannung", "Störung", "Bereit", "Überlast" und "Ballast"

### **Regelung und Überwachung**

#### **Digitale Regelkreise**

Alle Regelkreise für Strom (entspricht dem Drehmoment), Geschwindigkeit und Lage arbeiten vollständig digital. Damit arbeitet der Verstärker driftfrei, alle Einstellungen lassen sich über die PC-Software SPP Windows archivieren und reproduzieren.

Ein Signalprozessor regelt Strom und Geschwindigkeit und steuert die Endstufe an. Mit einer Zykluszeit von nur 62,5 µs sorgen die Regelalgorithmen für eine hohe Dynamik und Regelgüte. Ein 16-Bit-Mikrocontroller übernimmt die Lageregelung, die mit einer Zykluszeit von 1 ms arbeitet. Für besonders genaue Positionierungen kann zusätzlich ein externer Lagegeber eingesetzt werden.

#### **Überwachungsfunktionen**

Die MaxiDrive-Servoverstärker sind mit einer Reihe von Überwachungsfunktionen ausgestattet, die auch bei externen Fehlern eine schadenfreie Arbeitsweise sicherstellen. Die Verstärker sind mit Schutzschaltungen ausgerüstet gegen

• Kurzschluss zwischen den Motorphasen

- Erdschluss einer oder mehrerer Motorphasen
- Übertemperatur des Verstärkers und des Motors
- Netz-Überspannung
- Fehler der Lagegeber-Spannungen
- Blockieren des Motors
- Ausfall oder Ausschalten der Netzspannung

Eine Störung dieser oder anderer Art wird gespeichert. Wenn die Störungsursache beseitigt ist, kann der Motor erst wieder laufen, wenn der Störspeicher von außen zurückgesetzt wird.

Zur Überwachung oder zum Schutz der Maschine sind außerdem folgende Funktionen realisiert:

- Endschalterfunktionen
- I<sup>2</sup>t-Strombegrenzung

#### **Funktionen der Servoverstärker**

#### **Betriebsarten**

MaxiDrive-Servoverstärker können in den verschiedensten Anwendungen eingesetzt werden. Dazu sind so unterschiedliche Betriebsarten wie Momentenvorgabe, Elektronisches Getriebe oder Programmbetrieb über Software auswählbar. Bei den Betriebsarten werden zwei große Gruppen unterschieden:

- Vorgabebetrieb und
- Programmbetrieb

#### **Vorgabebetrieb**

Der Vorgabebetrieb erlaubt die Vorgabe einzelner Bewegungen über verschiedene Schnittstellen. Im Vorgabebetrieb sind als Unterbetriebsarten die Achsen-Betriebsarten möglich:

- Momentenvorgabe
- Geschwindigkeitsvorgabe
- Lagezielvorgabe (absolut oder relativ)
- Referenzfahrt
- Elektronisches Getriebe (schließt Synchronisation und Leitfrequenzvorgabe ein)
- Fliegende Säge

Dabei kann als Sollwertquelle in diesen Achsen-Betriebsarten jeweils eine der folgenden Schnittstellen ausgewählt werden:

- Analog-Eingang (Achsen-Betriebsarten Momenten- und Geschwindigkeitsvorgabe)
- Eingang Achskopplung, Leitfrequenzvorgabe (Achsen-Betriebsart Elektronisches Getriebe,

#### Fliegende Säge)

- Kommunikationsschnittstelle
	- serielle Schnittstelle COM1 oder COM2 (RS232C oder RS 485)
- Feldbus-Schnittstelle (optional)

Das Verhalten des Antriebs in den verschiedenen Achsen-Betriebsarten kann über Maschinendaten an die Anwendung angepasst werden. So sind z. B. Beschleunigungs- und Bremsrampen unabhängig voneinander einstellbar (wahlweise mit trapezförmigen oder sin²(t)-Rampen); für das Elektronische Getriebe können beliebige Übersetzungsfaktoren mit einem großen Wertebereich gewählt werden.

#### **Programmbetrieb**

Im Programmbetrieb wird die interne Positioniersteuerung aktiviert. Dort läuft ein Teileprogramm ab, das über verschiedene Schnittstellen mit anderen Steuerungen kommunizieren kann, um den Antrieb in die Gesamtfunktion der Maschine einzubinden. Die Teileprogramme bestehen aus einzelnen Zeilen, die auch Sätze genannt werden. Der Teileprogrammspeicher fasst 500 Sätze, auf die beliebig viele Teileprogramme verteilt werden können.

Über den Satztyp wird festgelegt, welche Funktion der einzelne Satz erfüllt. Wesentliche Satztypen im Teileprogramm sind:

- Positionierung
- Vorschubgeschwindigkeit
- Maschinenbefehle (Ausgänge setzen)
- Referenzfahrt
- Sprung nach Marke
- Springe, falls Eingang (Bitmuster)
- Warte auf Eingang (Bitmuster)
- Programmteilwiederholung
- Unterprogrammaufruf, -ende

Die Werte für Positionen, Geschwindigkeiten usw. können entweder direkt im Satz festgelegt werden oder über Variablen, die über die Kommunikationsschnittstellen jederzeit verändert werden können. Teileprogramme können komfortabel mit dem Programm SPP Windows erstellt werden.

#### **Maschinendaten**

Die Parameter des Antriebs werden über so genannte Maschinendaten eingestellt. Diese Daten sind im Servoverstärker netzausfallsicher gespeichert. Zu den Maschinendaten gehören z. B.

- Streckentyp (linear, rund, endlos)
- Rampenform (linear, sin<sup>2</sup>), -steilheit
- Faktoren zur Anpassung von Lage- und Geschwindigkeitswerten an physikalische Einheiten (z. B. µm, m/min)
- Regler-Parameter
- Software-Endschalter
- Position-Erreicht-Fenster
- Verhalten von Steuer-Ausgängen

Die meisten Maschinendaten können während des Betriebs über die Kommunikationsschnittstellen geändert werden, z. B. zur Anpassung der Rampen oder Regler an unterschiedliche Betriebszustände.

#### **Kommunikation**

#### **Feldbus: Interbus oder CANopen**

Eine Feldbus-Schnittstelle (Interbus – Peripheriebus oder LWL-Gerätebus – oder CANopen) ist optional erhältlich. Über die Feldbus-Schnittstelle können alle Parameter des Servoverstärkers übertragen werden:

- Steuer- und Statusinformationen
- Soll- und Istwerte
- Maschinendaten
- Teileprogramme
- $\cdot$  Variablen

Die Parameter, die sich dynamisch ändern (Steuerund Statusinformationen, Soll- und Istwerte) werden zyklisch über den Prozessdaten-Kanal von Interbus oder CANopen übertragen. Hier stehen sowohl für das Senden als auch das Empfangen bis zu 18 Byte (Interbus) zur Verfügung. Bei CANopen sind für Senden und Empfangen je 5 PDO-Objekte vordefiniert. Die übrigen Parameter werden über den Parameterkanal von Interbus (PCP) oder CANopen (SDO) übertragen.

#### **DRIVECOM-Profil 22**

Übliche Parameter eines positionierenden Antriebs wurden von der DRIVECOM-Nutzergruppe im Profil 22 standardisiert. ESR hat bei der Entwicklung dieses Standards aktiv mitgearbeitet, und die MaxiDrive-Servoverstärker wurden entsprechend diesem Profil entwickelt. Das DRIVECOM-Profil 22 wird für alle Feldbus-Schnittstellen verwendet. Dies gewährleistet einen einheitlichen Parameterzugriff unabhängig vom Bussystem.

#### **Serielle Schnittstellen**

Über die seriellen Schnittstellen COM1 (RS 232C) und COM2 (RS 232C oder RS 485) können alle Parameter des Antriebs übertragen werden. COM1 wird normalerweise von einem PC mit der Bedienund Inbetriebnahmesoftware SPP Windows verwendet. COM2 kann von einer übergeordneten Steuerung oder einem weiteren PC genutzt werden. Auch hier werden die Parameter nach DRIVECOM-Profil 22 verwendet. Deshalb können Anwender, die zuerst nur mit den seriellen Schnittstellen arbeiten, das dort erarbeitete Wissen bei einem späteren Einsatz eines Feldbusses direkt weiter nutzen.

#### **Inbetriebnahme und Software**

Der MaxiDrive-Servoverstärker wird betriebsfertig geliefert. Zur Inbetriebnahme kann über die serielle Schnittstelle COM1 oder über die optionale Feldbus-Schnittstelle ein PC angeschlossen werden. Für Informationen über die unterstützten Feldbusse und PC-Anschaltbaugruppen wenden Sie sich bitte an ESR.

#### **Bedien- und Inbetriebnahmesoftware SPP Windows**

Für die einfache Bedienung und Inbetriebnahme der Servoantriebe mit einem Personalcomputer wurde die Software SPP Windows entwickelt (für Windows 95/98/NT 4.0/2000/XP). Sie erlaubt das Eingeben und Ändern von Maschinendaten und Teileprogrammen. Die Antriebe können für Inbetriebnahmezwecke in allen Betriebsarten gesteuert werden. Oszilloskop-Funktionen erlauben eine komfortable Einstellung der Reglerparameter. Möglichkeiten zur Archivierung und Dokumentation der Daten runden den Funktionsumfang ab.

Eine einfache Bedienung gewährleisten Windowsübliche Pull-Down-Menüs und Fenstertechnik. Häufig benötigte Funktionen sind über Hotkeys anwählbar. Die Menüstruktur orientiert sich am Standard der VDI/VDE-Richtlinie 2186 "Einheitliche Anzeige- und Bedienoberfläche für Antriebsregelgeräte".

Unabhängig von der Schnittstelle werden immer dieselben Parameter (DRIVECOM-Profil 22) verwendet.

#### **Funktionsbausteine**

Für eine einfache Integration der Servoantriebe in Automatisierungssysteme sind Funktionsbausteine für Steuerungen nach IEC 61131-3, z. B. Schleicher Prosycon, erhältlich (andere Steuerungen auf Anfrage). Die Funktionsbausteine orientieren sich an der PLCopen-Spezifikation "Function blocks for motion control".

Unterstützte Funktionen:

- Parametrierung der Servoantriebe durch die Steuerung (z. B. nach Einschalten)
- Auslösen von Bewegungen (relativ/absolut positionieren, Referenzfahrt, Geschwindigkeitsvorg.)
- Beeinflussung der im Antrieb integrierten Positioniersteuerung (Teileprogramm)
- Ein-, Ausgabe von Binärsignalen (Software-I/O)

Beispielprogramme zur Benutzung der Funktionsbibliothek können als Ausgangsbasis für die Entwicklung eigener Programme verwendet werden.

#### **Treiber, DLL-Bibliotheken und Beispielprogramme**

Für die Entwicklung eigener Anwendungsprogramme unter Windows 95/98/NT 4.0/2000/XP stehen Treiber und DLL-Bibliotheken sowie Beispielprogramme mit dokumentiertem Quellcode zu Verfügung. Dieser demonstriert den Zugriff auf die Funktionen der Servoantriebe über die serielle Schnittstelle COM1 und kann als Ausgangsbasis für eigene Entwicklungen verwendet werden.

### **Zubehör**

- Netzdrosseln (für die Einhaltung der schärferen EMV-Grenzwerte für Stromversorgungsnetze im Wohn-, Geschäfts- und Gewerbebereich sowie in Kleinbetrieben)
- Motordrosseln (bei langen Motorkabeln)
- Motor- und Geber-Anschlussleitungen (auch konfektioniert)
- Steckersätze, bestehend aus den notwendigen SUB-D-Steckern oder -Buchsen und den verschraubbaren Gehäusen sowie den Combicon-**Steckverbindern**
- Montagesatz zur Montage des Servoverstärkers mit dem Kühlkörper außerhalb des Schaltschranks

Detaillierte Informationen zu den Produkten von ESR und dem entsprechenden Zubehör finden Sie auch im Internet unter www.esr-pollmeier.de.

#### **Antriebspakete (Auswahl), wichtigste technische Daten und Bestellnummern**

Neben den hier genannten Motoren steht eine Reihe weiterer Motoren zur Verfügung. Informationen dazu finden Sie in separaten Datenblättern und im Internet unter www.esr-pollmeier.de.

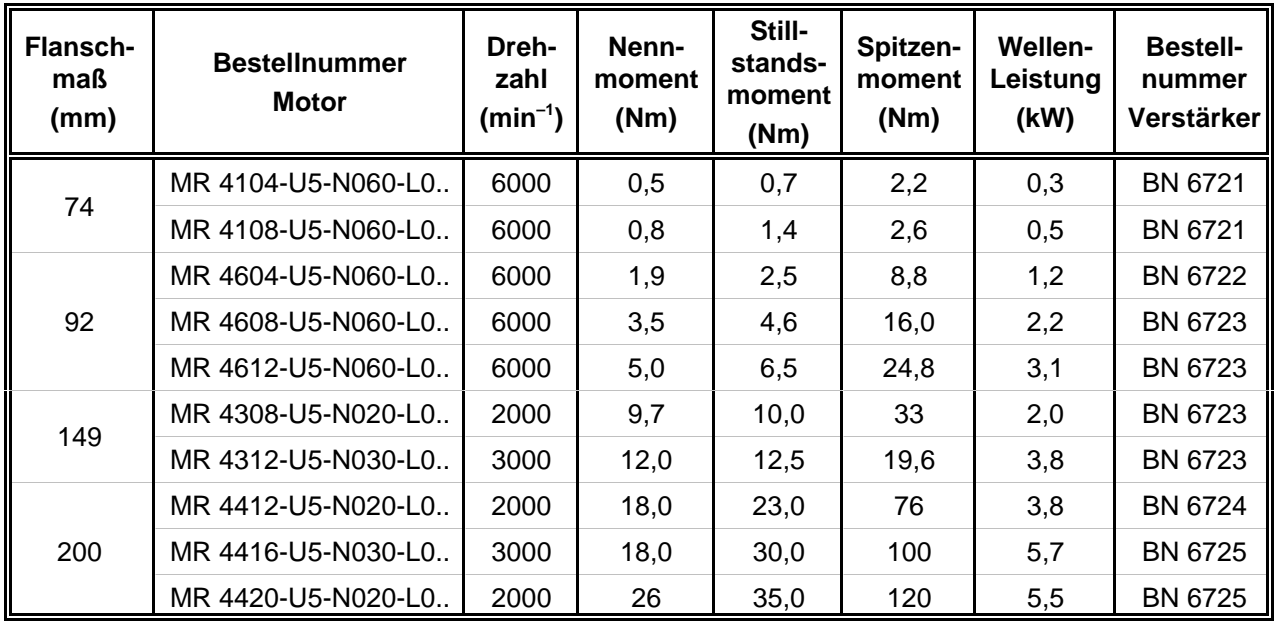

Die Nennmomente beziehen sich auf die angegebene Drehzahl. Bei niedrigeren Drehzahlen liegen die Momente höher. Wir empfehlen, die für den jeweiligen Einsatzfall günstigste Kombination mit uns auszusuchen. Wir nehmen gerne die Berechnung und Auslegung des Antriebs vor.

#### **Servoverstärker, wichtigste technische Daten und Bestellnummern**

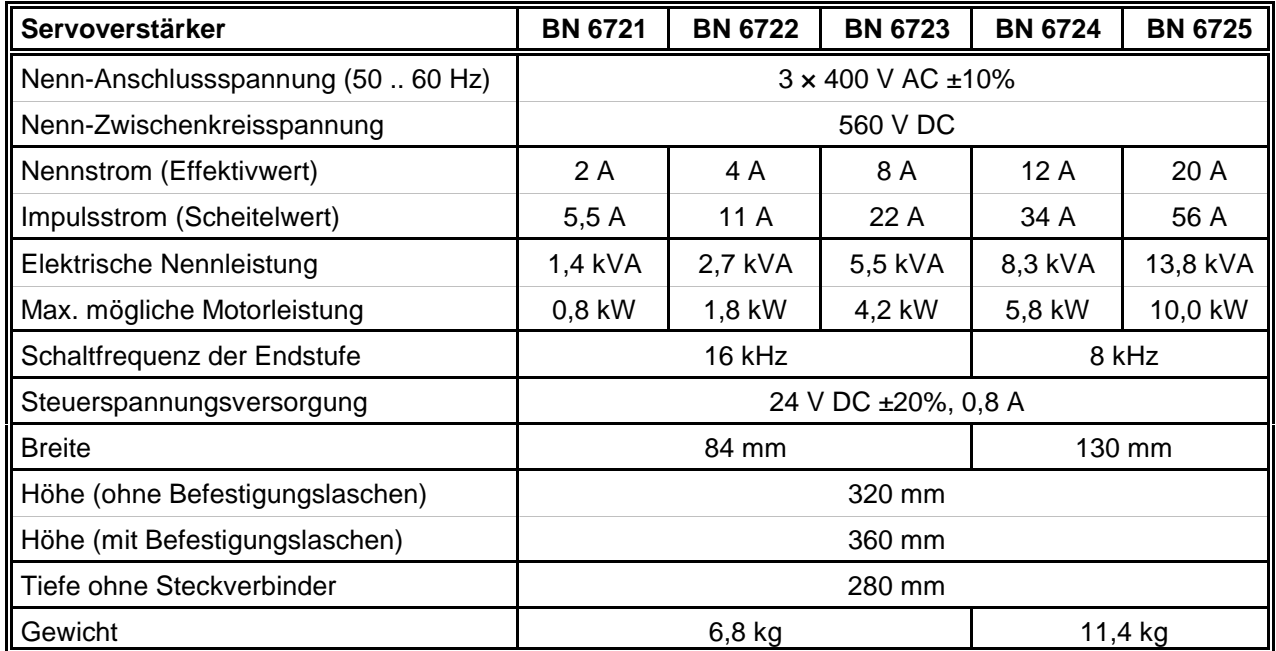

**Typschlüssel der Servomotoren** sind in separaten Datenblättern der jeweiligen Motoren enthalten, sie sind auch im Internet verfügbar unter www.esr-pollmeier.de.

**Typschlüssel der MaxiDrive-Servoverstärker**

### **Beispiel ⇨ BN 6723.1959-R1-G0-L0-A1-F0-** $\overline{\mathfrak{g}}$

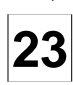

**23 Netzanschluss und Zwischenkreisspannungen**<br>
23 **Ox ohne Netzanschluss, Versorgung über Zwischenkreis von anderem Gerät (auf Anfrage)** 

- 21 Netzanschluss 400 V 3-phasig, entspricht 560 V Zwischenkreis; Ausgangsstrom 2  $A_{eff}$ <br>22 Netzanschluss 400 V 3-phasig, entspricht 560 V Zwischenkreis; Ausgangsstrom 4 A
- 22 Netzanschluss 400 V 3-phasig, entspricht 560 V Zwischenkreis; Ausgangsstrom 4  $A_{\text{eff}}^{\text{eff}}$ <br>23 Netzanschluss 400 V 3-phasig, entspricht 560 V Zwischenkreis; Ausgangsstrom 8  $A_{\text{eff}}$
- 23 Netzanschluss 400 V 3-phasig, entspricht 560 V Zwischenkreis; Ausgangsstrom 8 A<sub>eff</sub><br>24 Netzanschluss 400 V 3-phasig, entspricht 560 V Zwischenkreis; Ausgangsstrom 12 A<sub>e</sub>
- 24 Netzanschluss 400 V 3-phasig, entspricht 560 V Zwischenkreis; Ausgangsstrom 12  $\hat{A}_{eff}$ <br>25 Netzanschluss 400 V 3-phasig, entspricht 560 V Zwischenkreis; Ausgangsstrom 20  $A_{eff}$
- Netzanschluss 400 V 3-phasig, entspricht 560 V Zwischenkreis; Ausgangsstrom 20 A

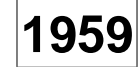

**1959** Bauvorschrift (BV)<br>
Firmeninterne Codierung von ESR, sie wird für die verschiedenen Merkmalskombinationen vergeben. Die Angabe der BV ist nicht erforderlich, wenn alle übrigen, von Null verschiedenen Merkmale angegeben und die kundenspezifischen Ausstattungen beschrieben sind. Für das o. a. Beispiel wäre "BN 6723-R1-A1" ausreichend.

- **Motor-Lagegeber**<br>R1 **Resolver** (S<br>R2 Sincos-Geb Resolver (Standard)
- R2 Sincos-Geber (Hiperface, Single- oder Multiturn)
- R3 hochauflösender Inkrementalgeber Heidenhain ERN 1185 oder ERN 1387<br>R4 EnDat-Geber (Single- oder Multiturn)
- R4 EnDat-Geber (Single- oder Multiturn)<br>RK kundenspezifisch
- kundenspezifisch

## **Ausgang Gebersignale** (Inkrementalgeber-Nachbildung)<br>
G0 nicht vorhanden (Standard)<br>
G1 lnkrementalgeber-Ausgang 5 V, Gegentaktsignale

- nicht vorhanden (Standard)
- G1 Inkrementalgeber-Ausgang 5 V, Gegentaktsignale RS 422<br>G2 Inkrementalgeber-Ausgang 24 V
- Inkrementalgeber-Ausgang 24 V
- GK kundenspezifisch

**L0** Eingang Gebersignale<br>
für Achskopplung (Synchronisation, Elektronisches Getriebe, Fliegende Säge), externe Lagegeber oder<br>
Leitfrauenz Veraphe: Inkrementelschereispele (Impuls (Biehtungseignale auf Anfrage) Leitfrequenz-Vorgabe; Inkrementalgebersignale (Impuls-/Richtungssignale auf Anfrage)

- L0 nicht vorhanden (Standard)
- L1 Signalpegel 5 V, Gegentaktsignale RS 422<br>L2 Signalpegel 24 V
- L2 Signalpegel 24 V<br>LK kundenspezifisch
- kundenspezifisch

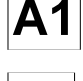

### **A1 Digitale Ein-/Ausgänge** kundenspezifisch

- **Feldbus-Anschluss**<br> **F0 nicht** vorhand<br> **F1 Interbus** (Peri
- nicht vorhanden (Standard)
- F1 Interbus (Peripheriebus) nach DRIVECOM-Profil 22<br>F2 CANopen (CAN entsprechend den CANopen-Stand

A1 16 Eingänge, 8 Ausgänge (24 V) (Standard)

- F2 CANopen (CAN entsprechend den CANopen-Standards und mit DRIVECOM-Profil 22)<br>F3 Interbus (LWL-Gerätebus) nach DRIVECOM-Profil 22
- Interbus (LWL-Gerätebus) nach DRIVECOM-Profil 22

- **Sonderausstattung**<br>
S0 nicht vorhand<br>
SK kundenspezif nicht vorhanden (Standard)
	- kundenspezifisch

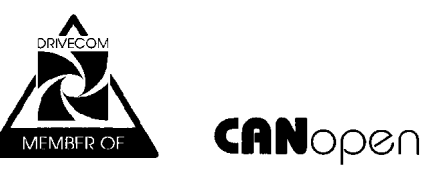

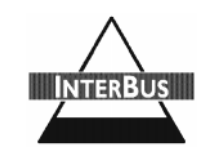

Die Angaben dieses Datenblattes haben informativen Charakter ohne Zusicherung von Eigenschaften. Änderungen ohne vorherige Ankündigungen vorbehalten.

Datenblatt 6710.150 V 2.1a, 2003-12-11 KS

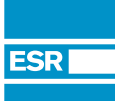

ESR Pollmeier GmbH Servo-Antriebstechnik

Lindenstr. 20 64372 Ober-Ramstadt / Deutschland Tel. +49 6167 9306-0 Fax +49 6167 9306-77

www.esr-pollmeier.de info@esr-pollmeier.de